## Stripe Application

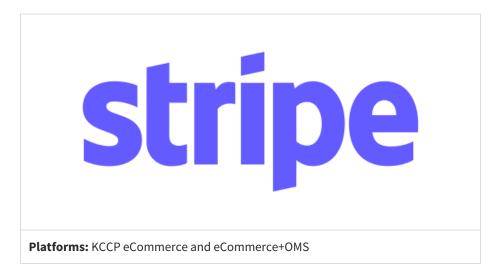

Stripe is a digital payment processor currently supporting over 40 countries. Kibo's Stripe Integration application enables you to easily add Stripe's payment functionality to your existing eCommerce payment options.

## **Setup Overview**

The following steps are required before you can use Stripe on your site(s):

- 1. Contact and request for the Stripe application to be installed on your tenant.
- 2. Kibo will install the application and configure your payment gateway adapter.
- 3. Create a Stripe gateway on your Payment Settings page.

## **Enable the App**

After configuration, you can go to **System > Customization > Applications** in the Admin UI and confirm that the Stripe Integration application is listed and enabled. You can disable it here if ever needed.

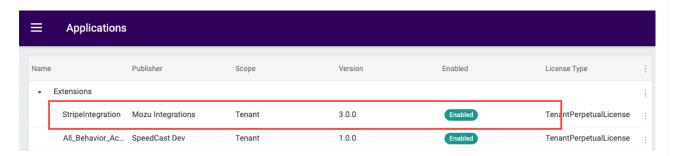

## **Configure Payment Gateway**

Create a new payment gateway for Stripe:

- 1. Go to System > Settings > Payment Gateways.
- 2. Click Create New Payment Gateway.
- 3. In the Payment Gateway drop-down menu, select the Stripe app.
- 4. Provide your **Secret API Key**.
- 5. Click **Save**.

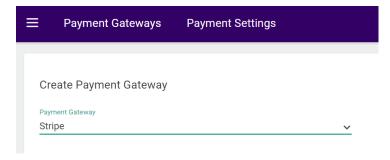